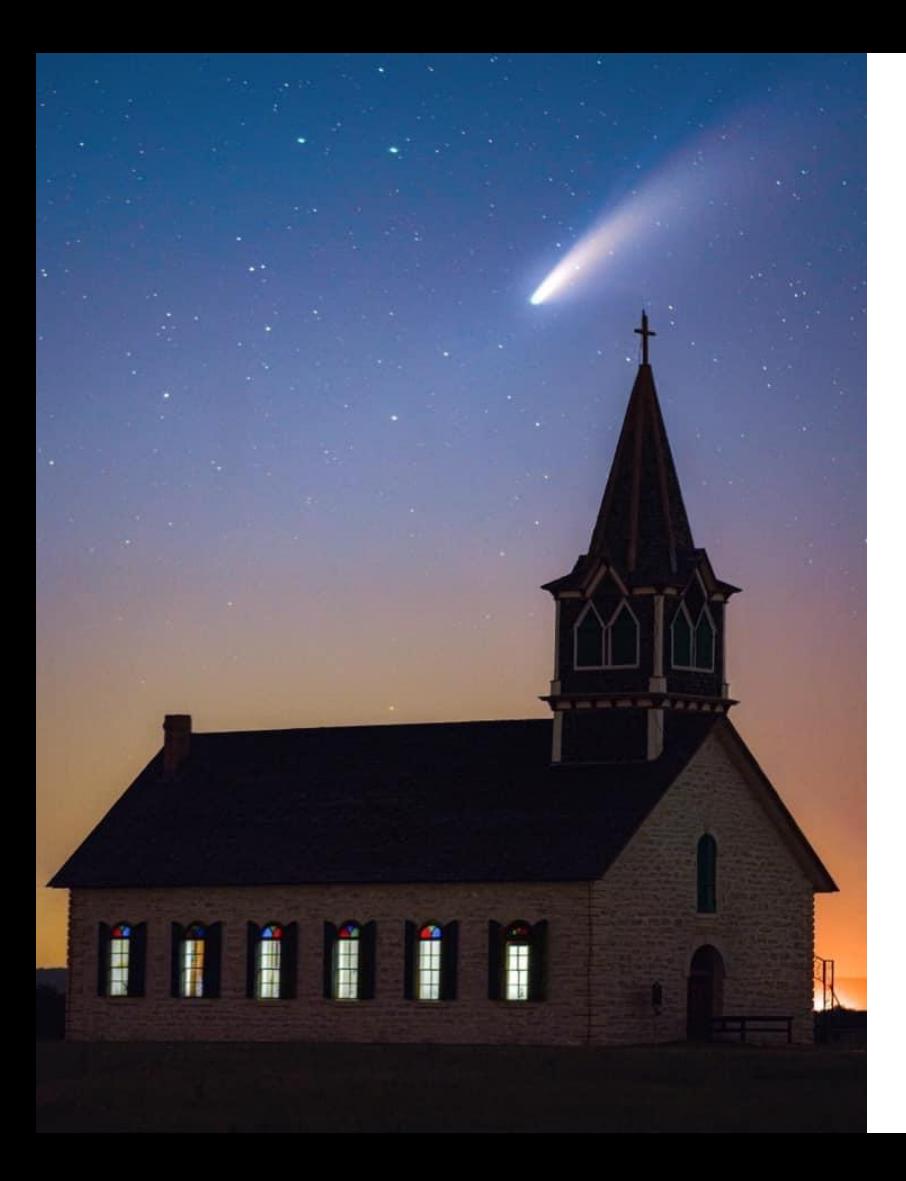

#### **Preserving Your Digital Legacy**

E.G. White-Swift

Senior Planet Lunch and Learn,

May 2023

© 2023

# **Digital Legacy 10**

- Apple
- Google
- Facebook
- Microsoft
- Amazon
- Twitter
- Instagram
- LinkedIn
- Yahoo
- PayPal

#### **Disclaimers**

I am not an attorney or estate planner...

The digital legacy policies were current as of May 2023 and are subject to changes at the whims of the tech gods at any time…

I am not dead yet.....but I believe that these tips will work when that day comes…

## **What is a Digital Legacy?**

A digital legacy is the digital information that is available about someone following their death.

Someone's digital legacy is often shaped by interactions the person made and information that they created before they died.

It includes photos, mail, contacts, calendars, art, files and any other electronic data.

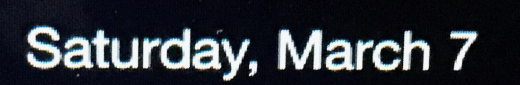

#### iPad is disabled

try again in 58 minutes

My IPad Mini introduced me to Digital Legacy issues

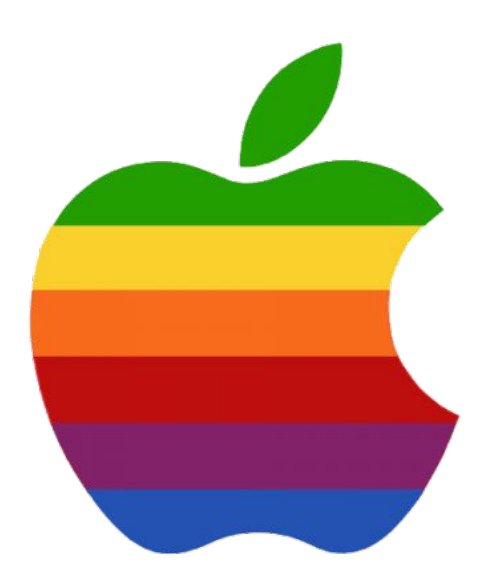

### Apple Support was so helpful and I got a free case number…

#### Case # 101954247388

But I didn't have a digital key…so I couldn't access the account without contacting a lawyer and getting a court order

#### **Apple ID access after death**

● Obtain Death Certificate

● Use Legacy Contact access key

• Submit access request

### Apple court order requirements

The name and Apple ID of the deceased person.

The name of the next of kin who is requesting access to the decedent's account.

That the decedent was the user of all accounts associated with the Apple ID.

That the requestor is the decedent's legal personal representative, agent, or heir, whose authorization constitutes "lawful consent."

That Apple is ordered by the court to assist in the provision of access to the decedent's information from the deceased person's accounts. The court order should be addressed to the relevant Apple entity.

#### **What is a Legacy Contact access key?**

Starting in iOS 15.2, iPadOS 15.2, and macOS 12.1, Apple users can add a Legacy Contact for their Apple ID.

Adding a Legacy Contact is the easiest, most secure way to give someone you trust access to the data they stored in their Apple account after they pass away.

You can have more than one person with a key.

You can change your legacy key holders at a later date

# Applying for the Digital Key

On an IPad, IPhone or IPod Touch

- Go to Settings, then tap your name
- Tap Password & Security
- Then tap Legacy Contact
- Tap Add Legacy Contact and follow listed steps You might be asked to authenticate with Face ID, Touch ID, or your device passcode.

# **Applying on a Mac**

- Choose Apple menu > System Preferences, then click Apple ID
- Click Password & Security
- Then click Legacy Contact

● Click Add Legacy Contact and follow listed steps You might be asked to authenticate with Touch ID or your Mac login password.

#### **About Estate Planning**

Apple encourages users to consider adding a Legacy Contact for your Apple ID\* or an inheritance plan to your will that covers the personal information you store on your devices and in iCloud.

This can simplify the process of acquiring a legal order and reduce delay and frustration for family members during a difficult time.

## **Useful Links or Pages**

How to request access to a deceased family member's Apple account. …Support.Apple.com

Request Legacy Contact access <https://digital-legacy.apple.com/>

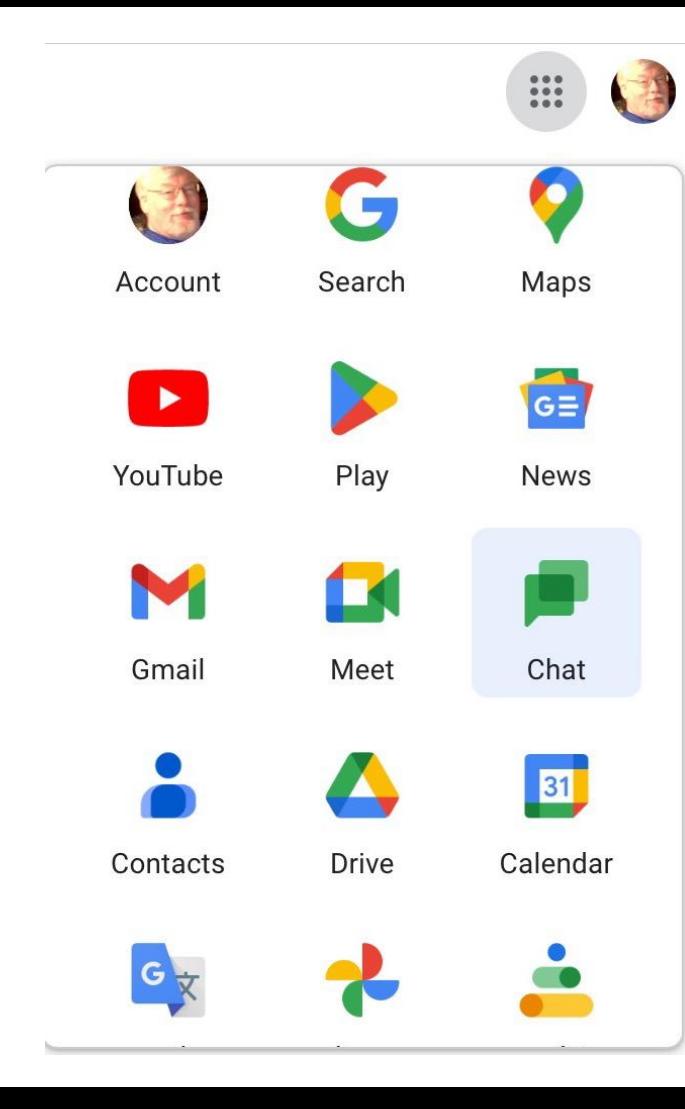

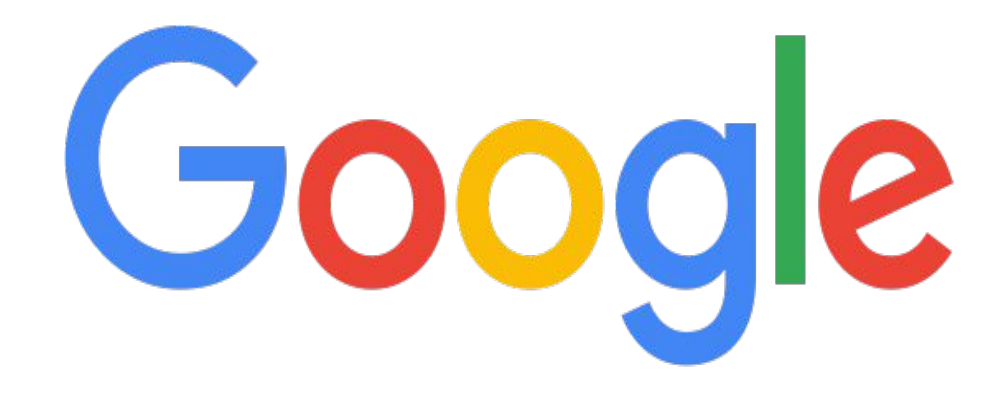

#### Inactive Account Management

#### **Preserve Your Google Legacy**

- Open MyAccount.Google.com
- **Click on Data & Privacy tab**

.

- Scroll down to the bottom of the page until you get to More Options…
- Click on Make a plan for your digital legacy
- This opens the Inactive Account Manager
- Click on Start and follow listed steps

### **Google Provides Choices**

Decide when Google should consider your Google Account inactive - 3, 6, 12, 18 months

Choose who to notify & what to share

Decide if your inactive Google Account should be deleted

# **Google Access Choices**

- The notification page lets you list up to 10 people who should be notified by Google that your account hasn't become inactive.
- For each person, you can specify exactly which apps they should have access to, ranging from your calendar and contacts to any Google app.
- You can also simply let them have access to all your apps.

#### **Inactivation Email Blast**

- You can also activate a Gmail message to anyone who emails you after the manager kicks in, telling them that the account is no longer active.
- You can have the message sent to everyone who emails you or only to people in your contact list.

#### **Facebook**

- Facebook calls its digital legacy feature Memorialization Setting
- It's similar to Google's and Apple's it gives a chosen person access to your account
- The only difference is that, because Facebook is often used to memorialize people who have died, Facebook has extra things to decide

## **Memorializing in Facebook**

- On Facebook, click on the downward arrow in the upper right corner
- Go to Settings & Privacy > Settings Make sure you're in the General section
- Select Memorialization Settings
- You can also choose to have your page permanently deleted

## **Your FB Legacy Contact**

- Can manage tribute posts on your site
- Delete your site
- Accept new friends
- Update your profile

#### **Microsoft**

Microsoft does not have a digital legacy program

It simply deletes accounts after two years of inactivity

Any data you want to remain private should be encrypted

Leaving your Microsoft passwords in a Digital Will is the best way to provide access for family or friends

### **What is a Digital Will?**

A list of all your Digital Assets and how to access each one - Hardware, Software, Apps, Passwords

Decide what you want done with these Assets

Name a Digital Executor for your Executor to work with

Formalize your Digital Estate Plan in a legally binding document such as your Will or a Codicil to your Will

### **Amazon**

Amazon's Terms and Conditions prohibit others from accessing the content you have purchased through their site.

Fortunately, Amazon does allow users to share content. Kindle accounts, for example, can be shared between 5 devices. If the main account holder is the deceased, however, this can get tricky.

Your best bet is to contact Amazon directly. Unfortunately, as of this writing, Amazon does not have any information on their website which specifically discusses digital legacy.

#### **Twitter**

- Twitter doesn't provide any way to posthumously transfer your account to a family member or friend.
- Survivors who want to close down the account of a deceased Twitter user will have to fill out a form at Help.Twitter.com
- They will need to submit their ID and a death certificate.
- They will not be allowed access to the data

### **Instagram**

Instagram offers no way to plan ahead of time who will have access to your account or what they'll do with it

Instead, Instagram will memorialize the account once it receives proof, such as a newspaper clipping or a death certificate.

Family members can also request that an account be closed if they have the proper proof.

#### **LinkedIn**

LinkedIn offers memorials for users who have passed away

Anyone authorized to act on behalf of a deceased member, and who has the required information and legal documentation, can request to memorialize or close the account.

Once an account is memorialized, access to the account is locked. LinkedIn won't disclose any usernames or passwords to anyone, including family members

When an account is marked to delete, it can take up to 30 days to completely delete the data from the LinkedIn system.

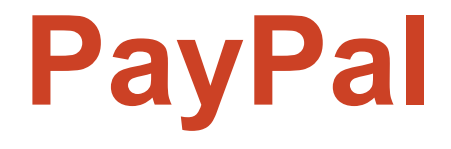

PayPal has an established process that an estate executor can work through in order to close a user's account.

Any funds remaining in the account when it is closed will be liquidated by check made out to the estate.

#### **Yahoo**

Yahoo Terms of Service states that "Upon receipt of a copy of a death certificate, your account may be terminated and all contents therein permanently deleted."

Yahoo does recognize consent that is included in an estate plan at death, "users need to provide consent and their account information in their estate plans."

### **Some Other Notes**

Leave a note for someone to contact:

- Your high school and college reunion contacts
- Your clubs, military and fraternal organizations
- Old neighbors or employers
- Your local senior center
- AND Senior Planet...

### **Additional Resources**

Overview of Digital Property and Digital Assets [https://www.everplans.com/articles/a-helpful-overview](https://www.everplans.com/articles/a-helpful-overview-of-all-your-digital-property-and-digital-assets)[of-all-your-digital-property-and-digital-assets](https://www.everplans.com/articles/a-helpful-overview-of-all-your-digital-property-and-digital-assets)

238. Digital Estate Planning with guest: Judy Taylour [https://geeksontour.com/2022/07/238-digital-estate-pla](https://geeksontour.com/2022/07/238-digital-estate-planning-with-guest-judy-taylour/) [nning-with-guest-judy-taylour/](https://geeksontour.com/2022/07/238-digital-estate-planning-with-guest-judy-taylour/)

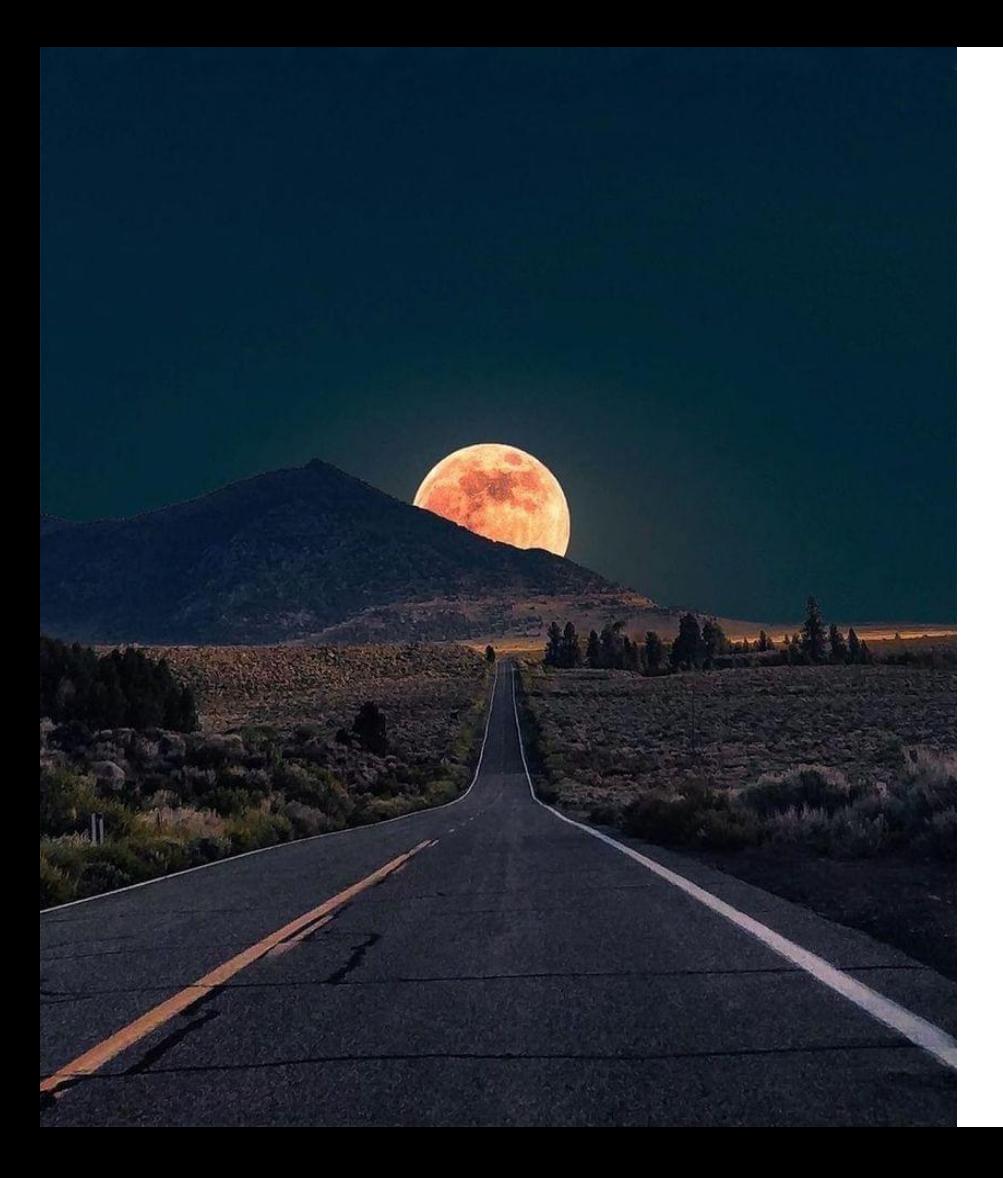

### **Questions**?

#### Slides.White-Swift.com

Photo Credit TBD Sources, The Verge-2021 : [https://www.theverge.com/22812264/digital-legacy-de](https://www.theverge.com/22812264/digital-legacy-death-estate-google-apple-how-to) [ath-estate-google-apple-how-to](https://www.theverge.com/22812264/digital-legacy-death-estate-google-apple-how-to) MobileCom: [https://www.mobilecorp.com.au/blog/what-happens-to](https://www.mobilecorp.com.au/blog/what-happens-to-your-iphone-when-you-die-set-up-a-legacy-contact) [-your-iphone-when-you-die-set-up-a-legacy-contact](https://www.mobilecorp.com.au/blog/what-happens-to-your-iphone-when-you-die-set-up-a-legacy-contact) Digital Legacy Association[:https://digitallegacyassociation.org/googl](https://digitallegacyassociation.org/google-guide/) [e-guide/](https://digitallegacyassociation.org/google-guide/)